## RECORDING PSYCHOTROPIC MEDICATIONS IN THE HEALTH NOTEBOOK Outcome Measure 5F

Open the child's Health Notebook and use the Diagnosed Conditions & Medications Pages:

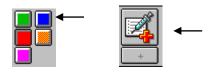

## **DIAGNOSED CONDITION Page:**

| 🌋 Client Services - Case [Brady, Bobby] - [Health                                                                                         |                                                                                                    |                |             | You are currently running Sc |             |  |
|----------------------------------------------------------------------------------------------------|----------------------------------------------------------------------------------------------------|----------------|-------------|------------------------------|-------------|--|
| 🛃 Elle Edit Search Action Associated Attach/Detach Window Help Toolz                                                                      |                                                                                                    |                |             |                              |             |  |
|                                                                                                    |                                                                                                    |                |             |                              | ی<br>م<br>ا |  |
| Symmary Diagnosed Condition Deserved Condition Medications Hospitalizations Medical Tests Referrals Immunization Well Child Birth History |                                                                                                    |                |             |                              |             |  |
| Diagnosed Condition                                                                                                    |                                                                                                    |                |             |                              |             |  |
| + Alert Health F                                                                                                    | Problem                                                                                                    | Diagnosed By   | Ons         | et Date / First Visit        | End Date    |  |
| 1 Yes Attention Deficit Hyperactive D                                                                                                    | isorder                                                                                                    | Dr. Kildare    |             | 02/04/2008                   |             |  |
| Condition Category Emotional Health Problem Attention Deficit Hyperactive Disorder                                                        | Diagnosed By<br>Name<br>Dr. Kildare<br>For This Diagnosed Con<br>Medications Prescribe<br>C Unknown C No<br>Hospitalizations Occur | Medical        |             |                              |             |  |
| Communicable Disease                                                                                                    | ⊙ Unknown ⊂ No                                                                                                    | C Yes 💿 Unknow | vn ONo OYes |                              |             |  |
| Health Problem Description Treatment Plan / Instructions                                                                                  |                                                                                                    | ×<br>×         |             |                              |             |  |
| Ready         Case [Brady, Bobby] -> Client [] -> Health [Bobby Brady]                                                                    |                                                                                                    |                |             |                              |             |  |

✓ Onset Date:

Date condition was diagnosed by practictioner. This could be before or after child entered foster care.

- ✓ Condition Health Problem: Choose the most appropriate health problem, avoid using Psychotropic Medication required.
- ✓ Health Problem Description: Add the condition as written on the JV220.

## **MEDICATIONS Page:**

| Client Services - Case [Brady, Bobby] - [Health [Bol                                                                                      | oby Brady]]                                              | You are currently ru | nning Scenario Manager. 💶 🗗 🗙 |  |  |  |  |
|----------------------------------------------------------------------------------------------------|----------------------------------------------------------|----------------------|-------------------------------|--|--|--|--|
| 🕰 Eile Edit Search Action Associated Attach/Detach                                                                                        | <u>W</u> indow <u>H</u> elp Tool <u>z</u>                |                      | _ B ×                         |  |  |  |  |
|                                                                                                    |                                                          |                      |                               |  |  |  |  |
| Symmary Diagnosed Condition Observed Condition Medications Hospitalizations Medical Tests Beferrals Immunization Well Child Birth History |                                                          |                      |                               |  |  |  |  |
| Medications                                                                                                    |                                                          |                      | <b>_</b>                      |  |  |  |  |
| + Alert                                                                                                    | Prescribed Medication                                    | Start Date           | End Date                      |  |  |  |  |
| Attention Deficit Hyperactive Disorder 0<br>V Alert Prescribed Medication Pr Pitalin 0                                                    | nset Date / First Visit End Date<br>2/04/2008            | 02/04/2008           |                               |  |  |  |  |
| Is this a psychotropic medication?  Yes No                                                                                                | Parental Consent/Court Order + Consent Type Date         |                      |                               |  |  |  |  |
|                                                                                                    | 1 Court Ordered 02/08/20                                 |                      |                               |  |  |  |  |
| ☐ Is this medication administered for psychiatric reasonable.                                                                             | ms2                                                      |                      |                               |  |  |  |  |
|                                                                                                    |                                                          |                      |                               |  |  |  |  |
| © Tes O No                                                                                                    | Consent Type Date                                        | .                    |                               |  |  |  |  |
|                                                                                                    |                                                          | 08/2008 -            |                               |  |  |  |  |
|                                                                                                    | · · · · · · · · · · · · · · · · · · ·                    |                      |                               |  |  |  |  |
|                                                                                                    |                                                          |                      |                               |  |  |  |  |
|                                                                                                    |                                                          |                      |                               |  |  |  |  |
|                                                                                                    |                                                          |                      |                               |  |  |  |  |
|                                                                                                    |                                                          |                      |                               |  |  |  |  |
|                                                                                                    |                                                          |                      |                               |  |  |  |  |
|                                                                                                    |                                                          |                      | <b>v</b>                      |  |  |  |  |
| •                                                                                                    |                                                          |                      |                               |  |  |  |  |
| Ready 0                                                                                                    | Case [Brady, Bobby] -> Client [] -> Health [Bobby Brady] |                      |                               |  |  |  |  |

One medication per line:

- ✓ Prescribed Medication is attached to the diagnosed condition it has been prescribed for.
- $\checkmark$  Prescribed By: enter the doctor that prescribed the medication.
- ✓ Start date with NO end date indicates current medication. Use the actual date child begins taking the medication.
- ✓ Projected End Date: Date the court order expires (should be 6 months/180 days from date of current court order).
- $\checkmark$  End Date: **Only** use this to record a medication that the child is no longer taking.
- ✓ Court Ordered Date: Date the JV220 is signed by the judge. Update this date as new court order is signed for current medication add a new row with new date.
- ✓ Comment/Instructions:
  - o Date each entry
  - List the dosage or range
  - List alternative medications listed on the JV220 that may be given in the future
  - If medication is same, but new doctor note here and Prescribed By field.
- ✓ Check appropriate radio buttons if the medication is 'psychotropic' and if administered for 'psychiatric purposes'.
- ✓ An 'automatic reminder' will be generated from the court order date or if no date has been entered.